## ENGINE (5VZ–FE) HOW TO PROCEED WITH TROUBLESHOOTING

Troubleshoot in accordance with the procedure on the following page.

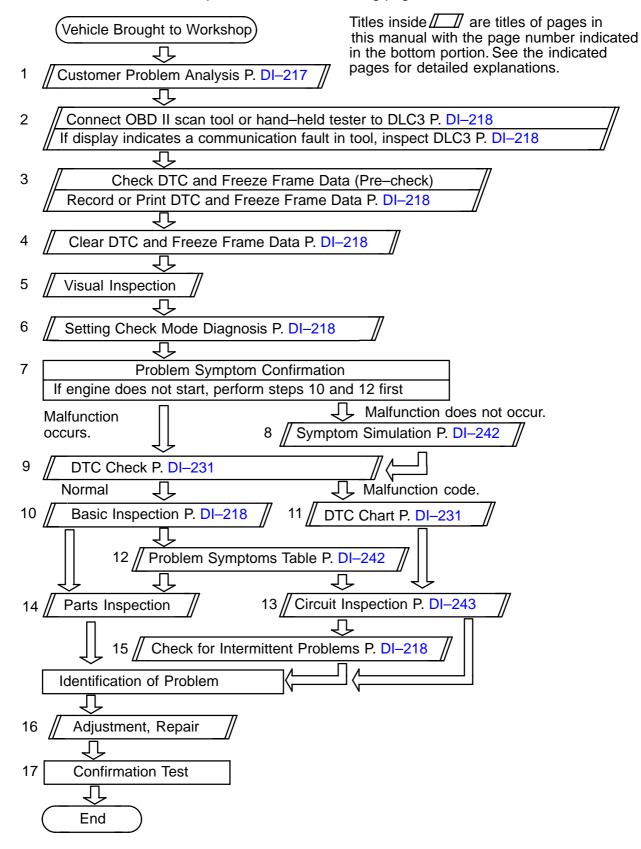

DIORJ-14